## Mathematics 1100Y - Calculus I: Calculus of one variable

TRENT UNIVERSITY, Summer 2010

## Solution to Assignment #9 The geometric goat

1. A goat is tethered by a rope to a point on the edge of a circular field with diameter 100 meters. What length should the rope be so that the goat can graze in exactly half the field? [10]

Here's a corrected picture, with some axes added:

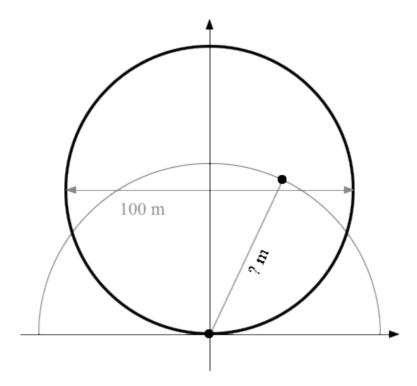

SOLUTION. A math-adventure! We'll do what we can until we get stuck and then try something else if we have to.

ATTEMPT I. (Cartesian coordinates) We'll set up axes as in the diagram above, with the goat tethered at the origin. Note that the field has diameter 100m and hence radius 50m. Thus the circular field has equation  $x^2 + (y - 50)^2 = 50^2$  and the circle the goat can move around in is given by  $x^2 + y^2 = t^2$ , where t is the length of the tether. The part of the field the goat can graze in is then the roughly almond-shaped region bounded below by the bottom part of  $x^2 + (y - 50)^2 = 50^2$ , which has equation  $y = 50 - \sqrt{50^2 - x^2}$ , and above by the top part of  $x^2 + y^2 = t^2$ , which has equation  $y = \sqrt{t^2 - x^2}$ .

To find the area of this region we will also need to know where the two circles intersect. Writing out both equations and subtracting one from the other gives us

$$50^{2} - t^{2} = (x^{2} + (y - 50)^{2}) - (x^{2} + y^{2})$$
$$= (x^{2} + y^{2} - 100y + 50^{2}) - (x^{2} + y^{2}) = -100y + 50^{2},$$

from which it follows that  $100y = t^2$ , i.e.  $y = t^2/100$ , at the points of intersection. We get the x values by substituting this into  $x^2 + t^2 = t^2$  and solving for x:

$$x^{2} + \left(\frac{t^{2}}{100}\right)^{2} = t^{2} \Longrightarrow x = \pm \sqrt{t^{2} - \left(\frac{t^{2}}{100}\right)^{2}} = \frac{\pm t\sqrt{100^{2} - t^{2}}}{100}$$

The area of the region the goat can graze in (in terms of the length of the tether, r) is then:

Area = 
$$\int_{-t\sqrt{100^2 - t^2}/100}^{t\sqrt{100^2 - t^2}/100} \left(\sqrt{t^2 - x^2} - \left(50 - \sqrt{50^2 - x^2}\right)\right) dx$$
= 
$$\int_{-t\sqrt{100^2 - t^2}/100}^{t\sqrt{100^2 - t^2}/100} \left(\sqrt{t^2 - x^2} + \sqrt{50^2 - x^2} - 50\right) dx$$
(Here I just looked up the antiderivative in the text . . . :-)

$$= \left[ \frac{x}{t} \sqrt{t^2 - x^2} + \frac{t^2}{2} \arcsin\left(\frac{x}{t}\right) + \frac{x}{50} \sqrt{50^2 - x^2} + \frac{50^2}{2} \arcsin\left(\frac{x}{50}\right) - 50x \right]_{-t\sqrt{100^2 - t^2}/100}^{t\sqrt{100^2 - t^2}/100}$$
(Ugh!)

(Note that every part of the antiderivative is an odd function of x.)

$$=2\frac{t\sqrt{100^2-t^2}}{100t}\sqrt{t^2-\left(\frac{t\sqrt{100^2-t^2}}{100}\right)^2+2\frac{t^2}{2}\arcsin\left(\frac{t\sqrt{100^2-t^2}}{100t}\right)}$$
$$+2\frac{t\sqrt{100^2-t^2}}{100\cdot 50}\sqrt{50^2-\left(\frac{t\sqrt{100^2-t^2}}{100}\right)^2}$$
$$+2\frac{50^2}{2}\arcsin\left(\frac{t\sqrt{100^2-t^2}}{100\cdot 50}\right)-2\cdot 50\frac{t\sqrt{100^2-t^2}}{100}$$

Simplify! Simplify! Well, try, and try, and try, and eventually get:

$$\begin{split} &= \frac{2t^2\sqrt{100^2-t^2}}{100^2} + t^2\arcsin\left(\frac{\sqrt{100^2-t^2}}{100}\right) \\ &\quad + \frac{2t\sqrt{100^2-t^2}}{100^2\cdot 50}\sqrt{50^2100^2-100t^2+t^4} \\ &\quad + 50^2\arcsin\left(\frac{t\sqrt{100^2-t^2}}{100\cdot 50}\right) - t\sqrt{100^2-t^2} \end{split}$$

Now we have to find the value of t which makes this expression equal to half the area of the field, *i.e.*  $\frac{1}{2}\pi 50^2$ , which would be a tough job even without the arcsins in the expression. Perhaps we could do better with polar coordinates, which brings us to:

ATTEMPT II. (Polar coordinates) The equation of the field in polar coordinates is  $r = 100 \sin(\theta)$ ,  $0 \le \theta \le \pi$ , and the equation of the circle the goat can roam in is just r = t, where t is the length of the tether, as before. To avoid having to break the integral up, we're going to find the area of the part of the field the goat can't reach. This will be

$$\int_{\alpha}^{\pi-\alpha} \frac{1}{2} \left( 100^2 \sin^2(\theta) - t^2 \right) d\theta,$$

where  $\alpha$  is the angle for the point to the right of the y-axis where the two circles intersect. It follows from the symmetry about the y-axis of the set-up that the other limit is  $\pi - \alpha$ .

How do we find  $\alpha$ ? We'll us the fact that the relevant point of intersection is a distance of t from the origin and (from our previous attempt) has y-coordinate  $y = t^2/100$ . Since  $y = r \sin(\theta)$  in polar coordinates,

$$\frac{t^2}{100} = t \sin(\alpha) \Longrightarrow \alpha = \arcsin\left(\frac{t}{100}\right).$$

(Can't seem to get away from those arcsins. Better hope things work out more easily otherwise . . . )

Thus, writing the limits in terms of  $\alpha$  as long as possible and looking up antiderivatives as necessary:

$$\begin{aligned} & \operatorname{Area} = \int_{\alpha}^{\pi-\alpha} \frac{1}{2} \left( 100^2 \sin^2(\theta) - t^2 \right) \, d\theta \\ & = \frac{1}{2} \left( \frac{1}{2} 100^2 \theta - \frac{1}{4} 100^2 \sin(2\theta) - t^2 \theta \right) \Big|_{\alpha}^{\pi-\alpha} \\ & = \frac{1}{2} \left( \frac{1}{2} 100^2 (\pi - \alpha) - \frac{1}{4} 100^2 \sin\left( (2(\pi - \alpha)) - t^2 (\pi - \alpha) \right) \right) \\ & - \frac{1}{2} \left( \frac{1}{2} 100^2 \alpha - \frac{1}{4} 100^2 \sin(2\alpha) - t^2 \alpha \right) \\ & = \frac{1}{2} \left( \frac{1}{2} 100^2 (\pi - 2\alpha) - \frac{1}{4} 100^2 \sin(2\pi - 2\alpha) + \frac{1}{4} 100^2 \sin(2\alpha) - t^2 (\pi - 2\alpha) \right) \\ & = \frac{1}{2} \left( \left( \frac{1}{2} 100^2 - t^2 \right) (\pi - 2\alpha) - \frac{1}{4} 100^2 \sin(2\alpha) + \frac{1}{4} 100^2 \sin(2\alpha) \right) \\ & = \frac{1}{2} \left( \left( \frac{1}{2} 100^2 - t^2 \right) (\pi - 2\alpha) + \frac{1}{4} 100^2 \sin(2\alpha) + \frac{1}{4} 100^2 \sin(2\alpha) \right) \\ & = \frac{1}{2} \left( \left( \frac{1}{2} 100^2 - t^2 \right) (\pi - 2\alpha) + \frac{1}{2} 100^2 \sin(2\alpha) \right) \\ & = \frac{1}{2} \left( \frac{1}{2} 100^2 - t^2 \right) (\pi - 2\alpha) + \frac{1}{4} 100^2 \sin(2\alpha) \\ & = \frac{1}{2} \left( \frac{1}{2} 100^2 - t^2 \right) (\pi - 2\alpha) + \frac{1}{4} 100^2 \sin(2\alpha) \\ & = \frac{1}{2} \left( \frac{1}{2} 100^2 - t^2 \right) (\pi - 2\alpha) + \frac{1}{4} 100^2 \sin(2\alpha) \end{aligned}$$

Now – finally! – we plug in for  $\alpha$ , giving

Area = 
$$\frac{1}{2} \left( \frac{1}{2} 100^2 - t^2 \right) \left( \pi - 2 \arcsin \left( \frac{t}{100} \right) \right) + \frac{1}{2} 100^2 \frac{t}{100} \sqrt{1 - \frac{t^2}{100^2}}$$
  
=  $\frac{1}{2} \left( \frac{1}{2} 100^2 - t^2 \right) \left( \pi - 2 \arcsin \left( \frac{t}{100} \right) \right) + \frac{1}{2} t \sqrt{100^2 - t^2}$ .

It's a little less messy than the expression we got after working in Cartesian coordinates, but it's still hard to solve for t after setting this equal to  $\frac{1}{2}\pi 50^2$ :

$$\frac{1}{2}\pi 50^2 = \frac{1}{2} \left( \frac{1}{2} 100^2 - t^2 \right) \left( \pi - 2 \arcsin\left(\frac{t}{100}\right) \right) + \frac{1}{2} t \sqrt{100^2 - t^2}$$

$$\implies \pi 50^2 = \left( \frac{1}{2} 100^2 - t^2 \right) \left( \pi - 2 \arcsin\left(\frac{t}{100}\right) \right) + t \sqrt{100^2 - t^2}$$

What can we do? Get help!

ATTEMPT II.V. (Use Maple.) Maple and comparable computer algebra systems, such as Mathematica, include tools for finding exact and/or approximate solutions to equations. Your humble author doesn't use these tools very often (he gets by with a  $\geq$  12-year old copy of Maple V Release 5 – the current version of Maple is 14), so it took a couple of tries. "What was the fool command again?"

Searching for "solve" in the Topics submenu of Maple's Hep menu showed that it has a solve command that would try to solve the supplied equation for the given variable. Unfortunately, on typing in

> solve( Pi \* 
$$50^2$$
 =  $(100^2/2 - t^2)*(Pi - 2*arcsin(t/100)) + t*sqrt( $100^2 - t^2$ ), t);$ 

(the ">" at the beginning is Maple's prompt for a command), Maple appeared to do nothing. Closer inspection of the previously mentioned help item about the solve command revealed that it tries to find a symbolic expression for the variable in question and returns nothing at all if it can't do so. Grrr!

A little further reading about the commands related to solve, conveniently listed at the end of the help item for solve, revealed that there is a similar command, fsolve, that tries to find a numerical solution to a reasonable degree of precision:

Success! Quick sanity check: considering the diagram given at the beginning, we would expect the length of the tether to be something, but not too much, over 50 m, which is consistent with  $t \approx 58$ .

Thus the length of the tether needs to be a bit less than 58 m.